## SME0305 - 2014 Gustavo Carlos Buscaglia

ICMC - Ramal 738176, gustavo.buscaglia@gmail.com

Lista 2 (24 de fevereiro de 2014)  $1. > a = [1, 2, 3];$ > b = [ 4; 2; 1 ]; > a'\*b' Identifique a resposta que será obtida: (a) 4 8 12 2 4 6 1 2 3 (b) 4 (c) 11 (d) 4 2 1 8 4 2 12 6 3 (e) Error. Nonconformant arguments. 2. No arquivo "a.txt" tem o seguinte 1.1 2.2 3.3 4.4 5.5 6.6 Você digita: > load('a.txt')  $> b = [100, 200]$ Diga se verdadeiro ou falso: (a)  $> c = [a, b]$  não da erro. (b) >  $c = [a', b]$  não da erro.  $(c)$  > size( $[a;b']$ ) não da erro. (d) > size( $[a,b']$ ) não da erro.  $(e)$  > size( $[a,b'$ ]) ans  $= 24$ 3. No arquivo "a.txt" tem o seguinte 1.1 2.2 3.3 4.4 5.5 6.6 Você digita: > load('a.txt')  $> b = ones(2)$ Diga se verdadeiro ou falso: (a)  $> c = a * b$  não da erro. (b) >  $c = a * b - b * a$ ans  $= 0$  $(c)$  >  $b*a$ ans = 5.5 7.7 9.9 5.5 7.7 9.9  $(d)$  > max $(a)$ ans =  $4.4$  5.5 6.6  $(e)$  > max $(max(a))$ ans =  $2 \ 2 \ 2$  $(f) > [u, v] = max(max(a))$  $u = 6.6$ v = 3

4. Você digita  $> a = [1, 2; 3, 4]$  $> b = eye(2)$ Diga se verdadeiro ou falso: (a)  $> c = a * b$  não da erro. (b) >  $c = a * b - b * a$  $c =$ 0 0 0 0  $(c) > c = a * b - a.*b$  $c =$ 0 0 0 0  $(d)$  > max $(max(a*b-a.*b))$ ans  $= 2$  $(e)$  > inv(a.\*b) ans  $=$ 1.0 0.0 0.0 0.5  $(f)$  > inv(a\*b) ans =  $-2.0$  1.0  $1.5 - 0.5$ 5. Vocˆe digita  $> a = [1, 2; 3, 4]$  $> b = eye(2)$ Diga se verdadeiro ou falso: (a)  $> c = a * b$  não da erro. (b) >  $c = a * b - b * a$  $c =$ 0 0 0 0  $(c) > c = a * b - a.*b$  $c =$ 0 0 0 0  $(d)$  > max(max(a\*b-a.\*b)) ans  $= 2$  $(e)$  > inv(a.\*b) ans = 1.0 0.0 0.0 0.5

- $(f)$  > inv(a\*b) ans =
	- $-2.0$  1.0 1.5 -0.5

6. Vocˆe digita  $> x = [0:1:11]$  $> v = [1:1:5,3,4,5:-1:1]$ Diga se verdadeiro ou falso: (a)  $> c = x * v$  não da erro. (b) >  $c = x' * v$  não da erro.  $(c) > c = x' * v$  $c = 204$ . (d) > c =  $x*y'$  $c = 204.$ (e) > c =  $x' * v$ ;  $> c(4,3)$ ans  $= 9$ .  $(f) > c = x' * v;$  $> c(3,4)$ ans  $= 9$ . 7. Com a sequência de comandos:  $> n = 3; i = n; j = 1;$  $> A = (n-1)*ones(n) - eye(n);$ > while true,  $> if i == 0,$ > break; > end;  $>$  if i == j,  $> A(i, j) = A(i, j) - i;$ > else,  $> A(i,j) = i + j;$ > end;  $> i = i - 1;$  $> j = n - i;$ > end; > A Temos como resultado:  $(a) > A =$ 0 3 2 3 0 2 4 2 0  $(b) > A =$ 1 3 4 3 1 2 2 2 1  $(c) > A =$ 1 3 2 3 1 2 4 2 1  $(d) > A =$ 4 3 2 3 1 2

3 2 0 (e) > error

- 8. Sejam os seguintes comandos: > A = [2 5 6; 7 5 1; 6 8 0];
	- $> v = [5 1]:$

Diga se verdadeiro ou falso:

- (a) >  $C = A(:,1) * v$  não da erro.
- (b) >  $C = A(3,:) * v$  não da erro.

 $(c)$  > sum $(A(:, 2))$ ans  $= 18$ (d) >  $A(\text{length}(v), \text{sum}(v)-3)$ ans  $= 2$ (e) >  $C = [A, [v, 4]']$  não da erro. 9. Sejam os seguintes comandos:  $>$  u = 1:1.5:3; v = 1:5; Diga se verdadeiro ou falso: (a)  $> w = [u; v]$ ; não da erro. (b)  $> w = [u, v']$ ; não da erro.  $(c) > w = [u; v]$  $w =$ 1.0 1.0 1.5 2.0 2.0 3.0 2.5 4.0 3.0 5.0  $(d)$  > length([u,v]') ans  $=$ 10  $(e)$  > size( $[u';v']$ ') ans = 10 1

10. Seja as seguintes funcoes:

function  $M = f(A, a, b, k)$  $M = A$ ; % M recebe uma copia de A if k % Igual a C para true ou false.  $M(a,:) = A(b,:);$  $M(b,:) = A(a,:)$ ; else  $M(:,a) = A(:,b);$  $M(:,b) = A(:,a);$ end end function  $v = g(B)$  $[m n] = size(B);$  $v = \text{zeros}(1,n);$ for i=1:n  $v(i) = sum(B(:, i));$ 

end

Diga se verdadeiro ou falso:

end

- (a) A funcao f, se  $k = 0$ , devolve uma matriz M igual a A so que com as colunas a e b, se existirem, trocadas.
- (b) A funcao g retorna o valor da soma de todos os elementos da matriz B.
- (c)  $>> T = [1 2 3; 4 5 6; 7 8 9];$  $>> f(T, 2, 1, 1)$  $\gt$  ans  $=$ 4 5 6 1 2 3
	- 7 8 9

(d) 
$$
> A = [9 3 7; 1 0 2; 6 4 8];
$$
  
\n $> g(A)$   
\n $> \text{ans} =$   
\n19 3 18  
\n(e)  $> A = [0 2 5; 4 1 2; 7 3 1];$   
\n $> B = f(A, 2, 3, 1);$   
\n $> g(B)$   
\n $> \text{ans} =$   
\n11 8 6  
\n(f)  $> G = [G, 3, 7; 4 6 2; 1 0 8];$   
\n $> G = f(G, 3, 2, 1)$   
\n $> \text{ans} =$   
\n7 3 2  
\n8 0 1  
\n2 6 4  
\n11. function M = h(A)  
\nM = A;  
\nv = g(A);  
\nn = length(v);  
\nfor i=1:n-i  
\nfor j=1:n-i  
\nif v(j) > v(j+1)  
\nt = v(j);  
\nv(j) = v(j+1);  
\nv(j+1) = t;  
\nM = f(M, j, j+1,  
\n0);  
\nend  
\nend  
\nend  
\nend  
\n2 8 7  
\n2 8 7  
\n2 8 7  
\n2 8 7  
\n2 8 7  
\n2 8 7  
\n2 8 7  
\n2 8 7  
\n2 8 7  
\n2 8 7  
\n2 8 7  
\n2 8 7  
\n2 8 7  
\n2 8 7  
\n2 8 7  
\n2 8 7  
\n2 8 7  
\n2 8 7  
\n2 8 7  
\n2 8 7  
\n2 8 7  
\n2 8 7  
\n2 8 7  
\n2 8 7  
\n2 8 7  
\n2 8 9  
\n2 8 7  
\n2 9 1  
\n2 9 8 7  
\n3 9  
\n3 9  
\n3 1 1 3  
\n(c) A fungão h permuta as columns da matrix de  
\ntal maneira que fiquem ordenadas com soma

12. A conectividade de uma rede é uma matriz em que cada linha corresponde a uma conex˜ao (aresta) e tem duas colunas, uma para cada um dos vértices da conexão.

(da coluna) crescente.

Considere as seguintes matrizes de conectividade:

con1=[2,1;1,6;6,4;4,5;5,3;3,2;1,4;4,3;3,1];

con2=[2,1;1,6;3,4;1,3;6,4;4,5;2,3;3,5;1,4];

con3=[1,2;6,1;4,3;3,1;4,6;4,5;2,3;3,5;1,4];

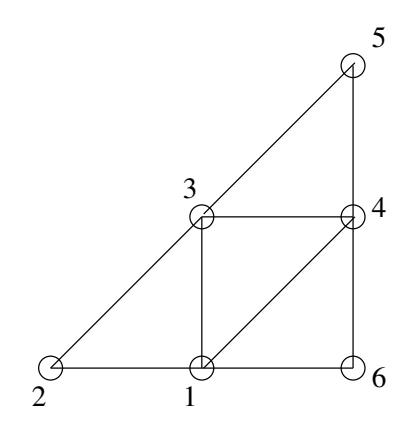

e a seguinte função:

function vec=f(nv,nb,con)  $vec=$ zeros $(1, n<sub>v</sub>)$ ; for  $i=1:n$ b  $p = con(i,1);$  $q = \text{con}(i,2);$  $vec(p)=vec(p)+1;$  $vec(q) = vec(q) + 1;$ end

end

- (a) Considere a rede da figura e responda qual das matrizes de conectividade (con1, con2, con3) corresponde com ela (podem ser várias ou nenhuma).
- (b) Responda se verdadeiro ou falso:  $\gg$  vec=f(6,9,con1) vec = 4 2 4 4 2 2
- (c) Responda se verdadeiro ou falso: Em toda rede, se "nv" é o número de vértices, "nb" o número de arestas, e "con" a conectividade, ent˜ao >> vec=f(nv,nb,con)

dará um vetor cuja componente "i" será o número de arestas que tem o vértice "i" como um dos extremos.

(d) Responda se verdadeiro ou falso: "O resultado de  $f(6,8, \text{con1})$  é o mesmo de  $f(6,8, \text{con2})$ ".

13. Programe uma função

function [nvnew nbnew connew]=f(nv,nb,con,j) que, dados nv, nb e con de uma rede, devolva a conectividade (isto é, os novos valores de nv, nb e con) correspondentes à ter eliminado o vértice número "j" e todas suas conexões.